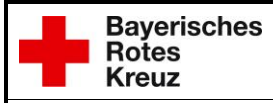

## Formular drucken **Serviceformular EN 2 Service Service Service Service Service Service Service Service Speichern unter...**<br>Per E-Mail senden **Service Service Service Service Service Service** Service Service Service Speic

## **EN 2** Einsatznachbearbeitung Nacherfassung von FW Einsätzen (Unwetter)

an ILS weiterleiten, [support@leitstelle-bayreuth.de,](mailto:support@leitstelle-bayreuth.de) Fax 0921 / 79321-148

## **Einsatzdatum:**

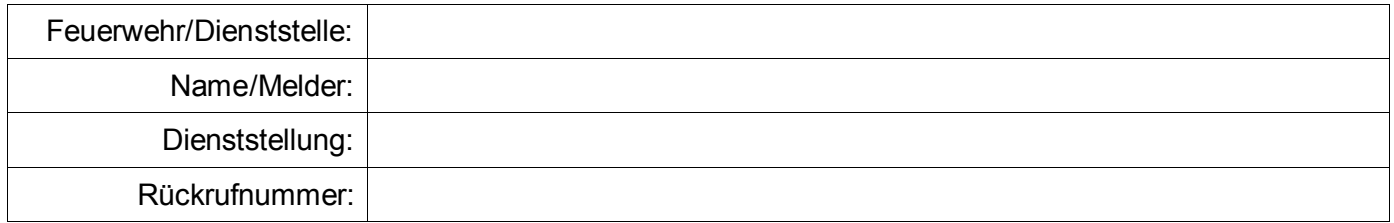

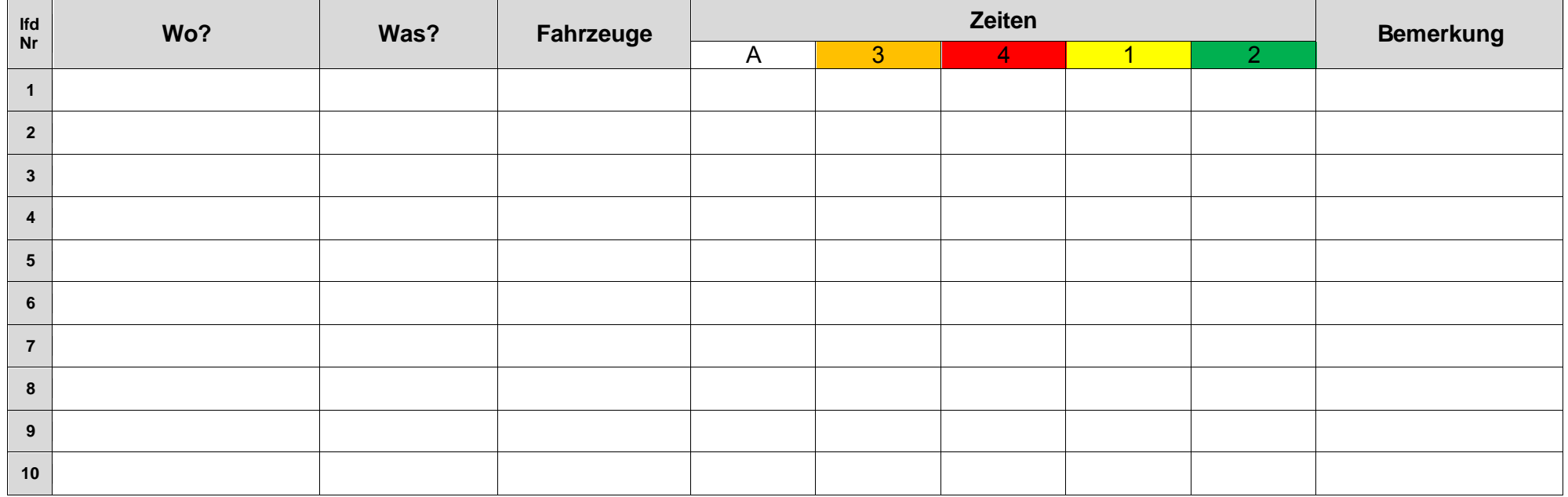

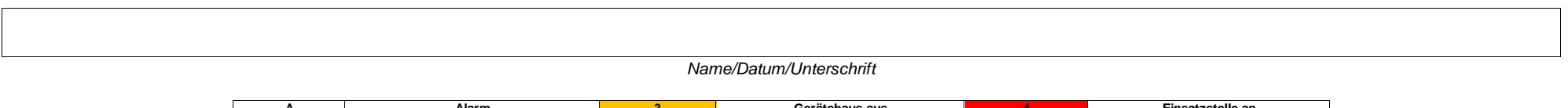

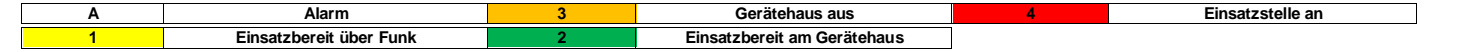

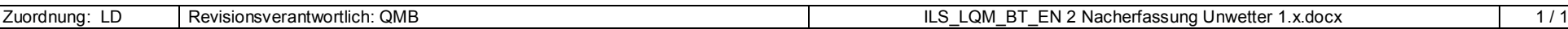

Ausgedruckte Dokumente unterliegen nicht der Revision – Aktuelle Version nur aus dem Qualido-Portal